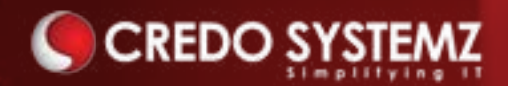

# **We Help You To Develop Your Skills**

## **CREDO SYSTEMZ AWS COURSE CURRICULUM**

Our Best AWS course program upskills and supports the aspirants to clear the AWS Certification Exams through real hands-on training with the help of our professional cloud expert trainers.

Credo Systemz boasted as the Best IT Training institute in Chennai, aim in educating the workforce to the IT industry. Along with a team of highly experienced and qualified trainers, we offer state of the art training with excellent infrastructure to keep you above par for the emerging IT skill trends.

With individual attention to our Customers, unique mentorship from trainers with hands-on project training, career & placement guidance, we have 15000+ happy customers who have distinguished us from our competitors, with their satisfied reviews.

### **Why Choose US**

Be it an individual or a corporate collaboration, our dedicated team will serve and assist you for your needs to enhance the effectiveness of training with utmost commitment to your professional development. Also, with comprehensive course duration & Flexible schedule & training pattern, allowing candidates to choose between week day \ week end sessions, or online learning sessions or for our corporate friends to conduct the training in their office premises, we are committed to deliver as per the need of our customer.

*First of all, I have been very impressed with Credo Systemz's Course Syllabus which is covered all the important Amazon Web Services. In addition, all the services explained in a simple and practical way. Mentor having great knowledge of AWS. Likewise, he helped me to clear AWS solution architect certification. It made my career growth.* 

#### *Manish, Cloud Architect*

#### Real Time Projects

Live project based on most of the selected use cases, involving the various services of Amazon Web Services.

#### $\frac{1}{\sqrt{2}}$ Hands-on Assignments

Every sessions will be followed by practical assignments which aggregate to a minimum of 60 hours.

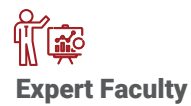

Our AWS curriculum has been specifically designed and delivered by our expert faculty who has great industry exposure.

## Lifetime Support & Access

Lifetime access to our LMS and Technical Forum for 24x7 online support team who will resolve all your technical queries.

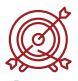

#### Assured Placement

We have dedicated Placement Team that is constantly engaging with the industry to find the right opportunity for you.

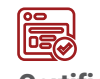

#### **Certification**

Successful completion of the final project will get you certified as a AWS Solution Architect Professional by Credo Systemz.

### **AWS Program Curriculum**

## *01 Cloud computing Introduction*

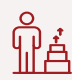

#### **Learning Objective**

In this module, you will learn about the different services provided by AWS. You will be provided with an overview of the important resources required to architect an application.

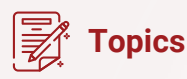

- History of Cloud Computing
- Concept of Client Server Computing

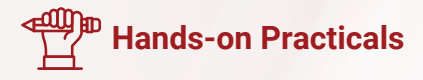

- Distributed Computing and its Challenges
- What is Cloud Computing?
- Why Cloud Computing?
- Advantages of Cloud Computing

 $\frac{\partial}{\partial \theta}$ 

⊞ل∰

**PA** 

<u>နိုင်္ကိ</u><br>"

စှို≰

- History of Cloud Computing
- Concept of Client Server Computing

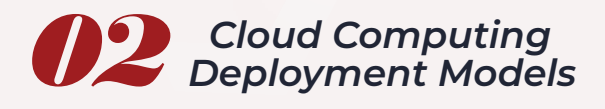

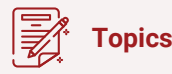

- Introduction of Private Cloud
- Understanding Public Cloud?
- Overview of Hybrid Cloud?

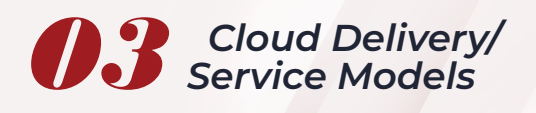

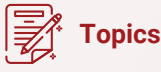

- What is Software as a Service (SaaS)?
- Platform as a Service (PaaS)?
- Infrastructure as a Service (IaaS)?

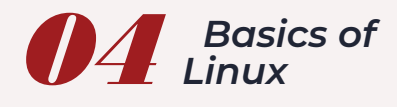

**Topics** 

- Basic Linux Commands
- Basic Linux Administration

## *05 Introduction to AWS Services*

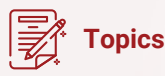

- Amazon Elastic Compute Cloud (EC2)
- Elastic Block Storage (EBS)
- Elastic File System (EFS)
- Amazon Simple Storage Service (S3)
- Amazon Glacier
- Import/Export (Snowball)
- Virtual Private Cloud (VPC)
- Elastic Network Interface (ENI)
- Direct Connect
- Amazon Relational Database Service (RDS)
- Amazon DynamoDB
- Elastic Load Balancing (ELB)
- Route-53
- Simple Notification Services (SNS)
- Server less computing (Lambda)
- Import/Export (Snowball)
- Code Commit
- Cloud Trail
- Elastic Beanstack
- Cloud Front
- Route-53
- Auto Scaling
- Identity and Access Management (IAM)
- Simple Email Services (SES)
- Simple Queue Services (SQS)
- Simple Notification Services (SNS)
- Elastic Beanstalk
- Server less computing (Lambda)
- Cloud Trail
- Cloud Watch
- Cloud Front
- Cloud Formation
- Elastic Container Registry Quick Intro
- Elastic Container Service Quick Intro

## *06Introduction to AWS*

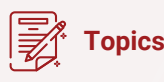

- AWS Global Infrastructure
- Understanding of Regions & Availability Zones
- Overview & Benefits of Edge Locations
- Creating Free Tier Account in AWS
- Introduction of AWS Management Console / CLI / SDK

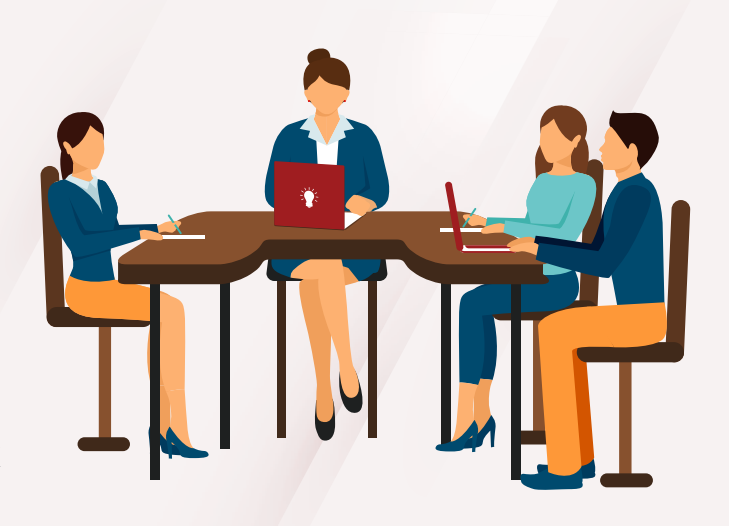

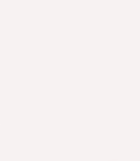

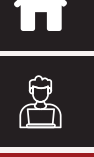

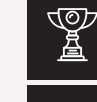

<u> နိုင်္ကို</u><br>( ၈ ၈ ၈ )

ျို့≟

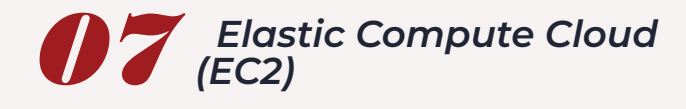

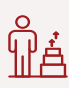

#### Learning Objective:

- Deep knowledge on EC2
- Security, Key Pairs, Tags

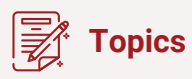

- Building an Elastic Cloud Computing Windows instance & Linux Instance
- Bootstrapping with user-data
- Security Set up
- Security with Key Pairs
- Working with Security Group

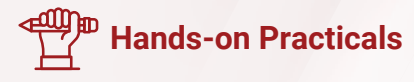

- Launch of Linux EC2 instance
- Apache installation
- Securing instance
- Understanding on Amazon Machine Image (AMI)
- Different IPs assigned to an Elastic
- Cloud Computing instance
- Assigning Elastic IPs

• Launching webserver

• Image creation

- Login/Access to EC2 instance
- Creating your own custom AMI, Registering & Granting access to AMI
- Importance of Elastic IP
- Storage options in EC2
- Placement groups
- EC2 instance protection
- Instance Roles
- Elastic Network Interfaces (ENIs)
- Resources and Tags
- Accessing Meta-Data & use cases.
- Instance launch from image
- Launching Windows EC2 instance Assign Elastic IP to EC2

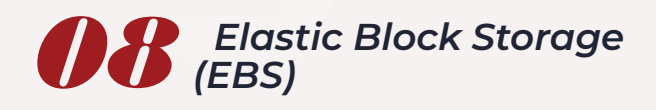

#### **Learning Objective:**

• Understanding of EBS

### **Topics**

- What is Elastic Block Store (EBS)?
- EBS Volume Types
- What is EBS Encryption?
- EBS Performance
- Instance Store volumes
- Instance Stores Available on Instance Types
- Instance Store Usage

#### **Scenarios**

• Adding Instance Store Volumes to an AMI

• Different Types in EBS • FBS – Snapshots

- Optimize the Disk Performance
- Create and delete volumes
- Attach and detach volumes
- Mount and Unmount the attached volume
- 
- Increase the volume size
- Create snapshots
- How to Create Volumes & AMIs from Snapshots?
- Cross-Region snapshot copy & use cases.

 $\mathbb{Z}$ 

<u>೩೭೭</u><br>•••

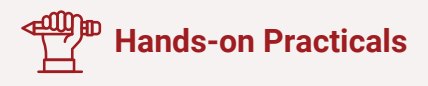

• Creating new EBS block

• Using the block for storage

• Formatting the block

- Attaching the new block to Linux instance
- Handling IOPS details
	- Detaching and attaching the block tonew instance
	- EBS Demo in Windows
	- Mount / Unmount the volume
- Switching the block to new zone
- Creating EBS Using snapshots
- Handling the new EBS block for Windows instance

Ŵé

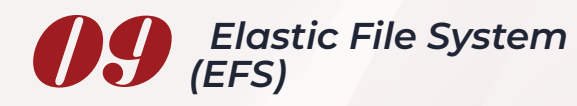

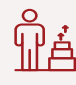

#### **Learning Objective:**

• Understanding of EFS

**Topics** 

- Mounting & Unmounting Details Security in EFS
	-

- 
- What is Elastic File System (EFS)?
- Working with EFS resources

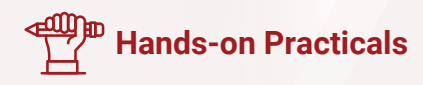

- Creating a file system
- Deleting a file system
- Creating & managing mount targets

• Mounting EFS File Systems

• Managing EFS

- Creating Security groups
- Creating policies
- Understanding of API

• Monitoring file systems • Data Protection for EFS

## *10 Amazon Simple Storage Service(S3)*

### **Learning Objective:**

• Understanding of Storage classes in S3

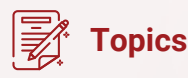

- How to Create and delete buckets?
- How to Add objects to buckets?
- Getting the objects
- Deleting the objects
- What is Notifications?
- S3 storage and it's usage
- How to Work with Permissions
- Benefits of S3
- Understanding of components in S3

 of S3, Access Control, BucketPolicy?

- Types of S3 Data encryption
- S3 Objects Enable Versioning and Logging
- Overview of S3 Lifecycle rules
- Accessing the Simple Storage Services with Tools

**Objects** 

• Security / Policy in Buckets &

- How to Host a Static Website?
- Cross-Origin Resource Sharing
- Cross-region replication
- AWS CloudTrail Audit Logging

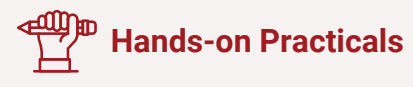

- Creation of S3 buckets
- Loading objects and folders in buckets
- Securing objects
- Using Access policies
- Dealing with access control lists
- Using buckets and objects features
- Creating the bucket as webserver
- Hosting a website in S3
- Access S3 from EC2 Instance
- Cross Region Replication
- S3 command line interface
- Accessing S3 using Python
- Generating Policy using Policy Generator

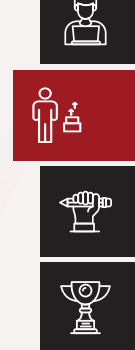

<u>နိုင်္ကိ</u><br>"

### *11 Amazon Glacier*

#### **Learning Objective:**

- Understanding of Glacier
- Benefits of Glacier

• Backups using Glacier

using tools

### **Topics**

- How to Create Vaults?
- Working with Archives
- Access the Glacier vault

### **Hands-on Practicals**

- Creation of Glacier vaults
- Working with FastGlacier
- Details on archive id, checksum, location and S3 lifecycle management

• Understanding Job Operations

• What is Data Retrieval Policy Operations?

*12 Virtual Private Cloud (VPC)*

### **Learning Objective:**

- Understanding of VPC
- Components in VPC

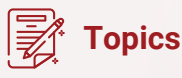

- •Setting up the different types of networks in AWS
- Understanding of CIDR
- Working with ipv4 Ip address
- How to Create custom VPC?
- What is NACLs & Security Groups?
- Architecting the business requirements into AWS Services
- Create Internet Gateway(IGW)
- Connect to instances in the gateway
- What is Subnets, Route Tables & Association?
- NAT Instances & NAT-Gateways
- Depth Knowledge of CIDR and understanding of Ipv4
- DHCP Options Sets & DNS
- VPC Peering
- Overview of VPN and its components

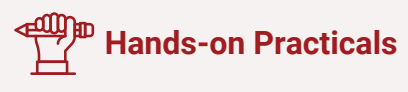

- Exclusive demo on VPC scenario 1 and Scenario 2
- Creation and configuring the IP Address for VPC
- Creation of subnet
- Configuring route table
- Access S3 from Private Subnet
- Creation of internet gateways
- Security group creation
- Launch of NAT instances
- Launch of NAT Gateways
- Usage of VPC Wizard

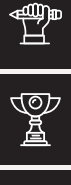

## *13 Elastic Network Interface (ENI)*

**G**<br>G<sub>I</sub> i Learning Objective:

- Understanding of ENI
- Up the secondary server by using secondary ENI

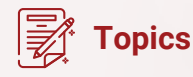

- Understanding of Network Interface
- Use case of ENI
- Enabling Management Traffic
- by using ENI
- Attach ENI to EC2 Instances

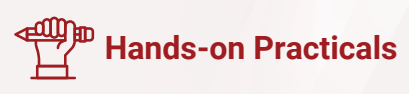

- Launch EC2 Instances
- Create ENI
- Attach ENI to EC2 Instance
- Create EIP and attach to ENI
- Detach and attach to secondary Instance

## *14 Amazon Relational Database Service (RDS)*

### **Learning Objective:**

- Relational Database Service in AWS
- Types of DB engines in RDS
- Launching MySQL DB

### **Topics**

- What is DB Instances?
- Select the DB-Engine
- Configure the Database Server
- Creating the Database
- How to Set up automatic backups, snapshots & restores?
- Authorizing access to the DB with RDS Security Groups
- DB Instance Replication
- Security: Using IAM to Manage Access to Amazon RDS Resources
- What is RDS Limits?
- How to Manage MySql Database server?
- DB Instance Life Cycle: How to Rename a DB Instance
- How to Delete or Reboot a DB

#### Instance?

- Overview of Storage Types
- Upgrade a DB Instance
- Option Groups & DB Parameter Groups
- How to work with Reserved DB Instances?
- Understanding Monitoring
- What is Database Log Files?

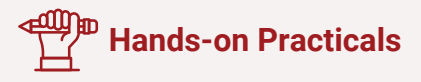

- Choosing the DB engine
- Selecting the DB version
- Configuring the deployment details
- Using credentials and default

DB details

- Configuring VPC and Subnets
- Enabling logs
- Enabling security via security groups and IAM policies
- Usage on upgrades and maintenance window
- Snapshot creation
- Launch of RDS instance in Linux

 $\frac{\partial}{\partial \Omega}$ 

# $\mathbb{Z}$

<u>နိုင်္ကို</u><br>"

## *15 Amazon DynamoDB*

### **Learning Objective:**

• Understanding of NO-SQL DB

- Benefits of DynamoDB
- Working on DynamoDB

- **Topics**
- Creating the Database
- How to Set up automatic backups, snapshots & restores?

### **Hands-on Practicals**

- Creating a table
- Insert/Update the data in the console
- Working with Tables & Data
- Working with Items & Attributes
- Working with Queries
- Connect DynamoDB from the application
- Enabling logs
- Working with Scans
- Improving Data Access with
- Secondary Indexes
- DynamoDB Backups
- Enabling security via security groups and IAM policies

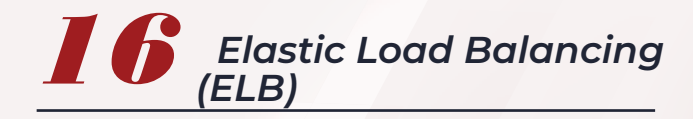

### **Learning Objective:**

- Elastic Load Balancer and types of ELB
- Components & Policies in ELB

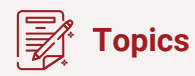

- What is ELB?
- How ELB Works?
- Types of ELB
- How to Create load balancer
- What is Internal& External Load balancers?
- Load balancing protocols
- What is Listener Configurations?
- What is SSL Negotiation

### **Hands-on Practicals**

• Launching EC2 instances and configure Classic Load Balancer

#### Configurations?

- How to Attach& Detach Subnets?
- To create Security groups for the load balancer?
- What is Cross-Zone Load Balancing?
- How to Configure health check for the load balancer?
- Sticky Sessions
- Working with Application Load Balancer
- How to Add multiple instances to the load balancer?
- Overview of Custom Domain Names?
- What is DNS Fail over?
- Monitoring and Logging
- What is Connection Draining?
- ELB traffic logging

 $\mathbb{Z}$ <u>နိုင်္ကို</u><br>"

• Working with Route53 & ELB

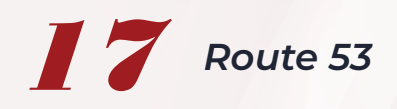

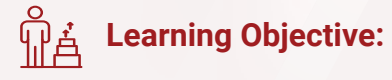

• Host the custom domain using Route53

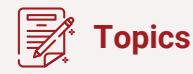

- Configure Amazon Route 53 as Your DNS Service
- Register a Domain Name and Configure Amazon Route 53 as the DNS Service
- DNS Service Migration for an Existing Domain to Amazon Route 53
- Create a Sub domain that

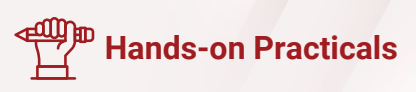

- Launch of EC2instance
- Creation of Apache Web server Enabling Static IP
- Adding hosted zones
- Uses Amazon Route 53 without Migrating the Parent Domain with Public Hosted Zones
- To Work with Private Hosted Zones
- Work with Resource Record Sets
- Overview of Health Checks and DNS Failover
- Health Checks Creation, Updating, and Deletion
- Transfer a Domain from a Different AWS Account or **Registrar**
- To Use IAM to Control Access to Amazon Route 53 Resources?

- Fetching name server details
- Linking the name server details with our DNS provider
- Creation ofRecord set
- Using the domain name to see the web pages instead of IP Address

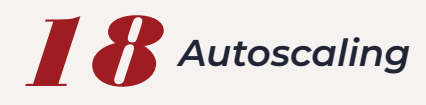

### **Learning Objective:**

• Setup and configure Auto-scaling

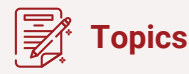

- Introduction to auto scaling
- Auto scaling components
- Advantages of auto scaling
- Launch configuration Prerequisites.
- How to Create launch configuration?
- Creation of Auto Scaling Groups (ASG)?

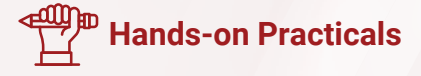

- Creation of EC2webservers
- Creation of Load balancer
- Configuring healthy and unhealthy threshold
- Picking the load balancer
- How to Attach & Detach EC2 Instances in ASG?
- Configure auto scaling policies based on the Load on EC2 instances?
- Auto scaling with Elastic Load balancer (ELB)?
- Removing the Instances **Temporarily**
- Suspend and Resume Process
- Shut Down Auto Scaling Process
- Monitoring Auto Scaling Instances
- Health Checks
- Getting Notifications When ASG Changes
- application, network and classical
- Registering theEC2 instances
- Validation of load balancing
- Configuring Auto scaling
- Creation of Launch Configuration
- Configuring Min,Max and Desired count on instances
- Validation auto scaling

## *19 Identity and Access Management (IAM)*

### **Learning Objective:**

• Managing users, groups

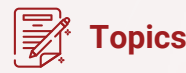

- Create user accounts
- How to Set up multi factor Authentication (MFA)?
- IAM Roles

### **Hands-on Practicals**

- Creating sub users
- Providing UI and CLI access
- Assigning permissions

deny

• Permissions to allow /

- IAM Groups
- Delegation of User Permissions
- Create of custom policies for delegation
- Creating policies in JSON
- Usage of Groups
- Roles revisited
- Custom policies to access AWS resources
- How to Use Identity Providers?
- Accessing Cross-Account
- Account settings
- Password Management
- Overview on MFA

**P** 

<u>နိုင်္ကိ</u><br>"

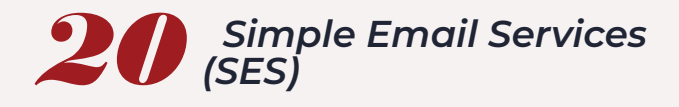

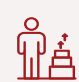

#### **Learning Objective**

- Understanding of SES Use cases of SES
- 

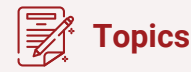

- How to Set up email domain?
- Limits of Simple Email Services Test Email setup
	-

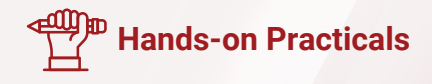

- Adding and validating Emails in AWS
- Triggering Emails manually using RAW email feature
- Triggering emails via Python scripts

 $\mathbf{r}$ 

 $\frac{\partial}{\partial \Omega}$ 

⊞ل∰

 $\mathbb{Z}$ 

<u>೩೭೭</u><br>•••

<sub>မှိုနှံ</sub>

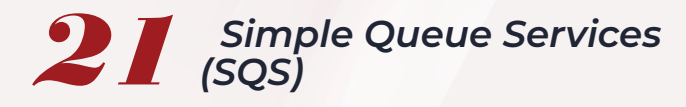

#### **Learning Objective**

- Understanding of SQS Types of SQS
- 

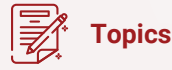

- Create a queue
- How to Send messages to the queue?
- Sending Simple Notification Services to Simple Queue Services
- Retrieving messages from Simple Queue Services

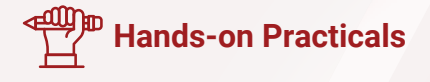

- Creation of Standard queues
- Configuration of queues
- Handling message pooling
- Creation of FIFO queues
- Accessing the queue via Python scripts
- Pushing and Pulling the messages from queue using Python scripts

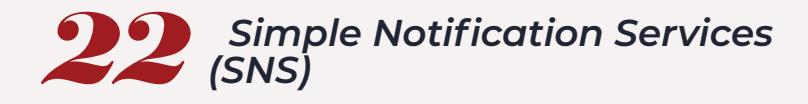

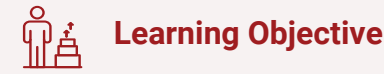

• Subscription and send mail to the subscriber • Create a topic and add SNS

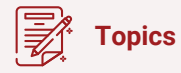

• Create a topic

- Subscribe to topic via Email How to set notification for EC2
	- instance changes?

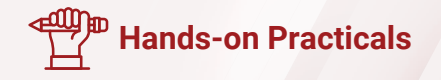

- Creation of SNS Topic
- Usage of subscription • Linking the subscription to a topic
- Visualizing the notification using topic

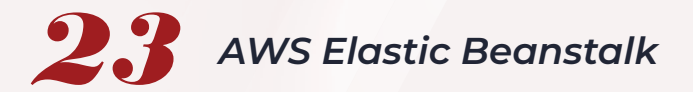

### **Learning Objective**

- Understanding of Elastic Beanstalk
- Deploying an application

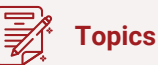

- Create Web-App using Elastic Beanstalk
- Build a sample application using

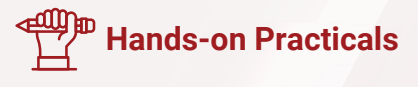

- Creation of Beanstalk Application
- Creation of a new environment under the application
- Launch of a webserver using

Beanstalk

• Modify the properties of deployment

Beanstalk

- Configuring the environment
- Enabling notification for the environment
- Deploy v2.0 into Elastic Beanstalk
- Usage on version control on beanstalk

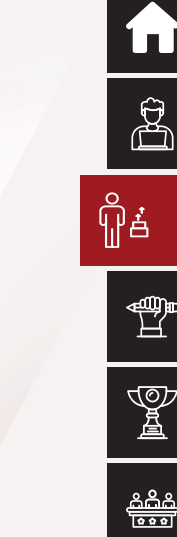

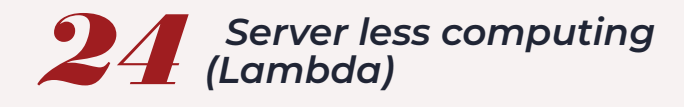

#### ျှို့∄ **Learning Objective**

- Understanding the functions in Lambda
- Languages to write a code in Lambda

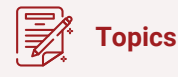

• Overview of Lambda

• How Lambda works ? • Benefits of Lambda

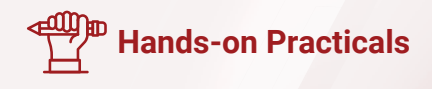

- Create a function in Lambda
- Trigger the function
- Trigger the function from S3
- Create a function and trigger to start EC2 Instance
- Create a function and trigger to
- stop EC2 Instance • Scheduling Auto start/stop the instances

 $\mathbf{r}$ 

 $\frac{\partial}{\partial \mathbf{r}}$ 

₩

 $\mathbb{Z}$ 

<u>೩೭೭</u><br>•••

ဂှို့

### *25 CloudTrail*

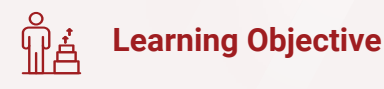

• Logging the actions

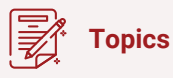

- How CloudTrail Works?
- CloudTrail Workflow

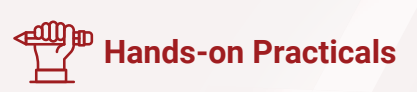

• Benefits of CloudTrail

• Setup & configure CloudTrail

- Enable CloudTrail
- Working with CloudTrail
- Working with CloudTrail Log Files
- Security in CloudTrail

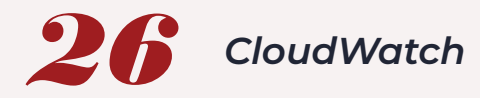

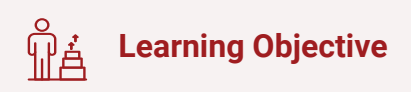

• Monitor the services using CloudWatch

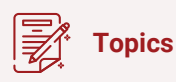

- Debugging cloud issues
- AWS Service Health Dashboard **Monitoring**
- Cloud watch Monitoring

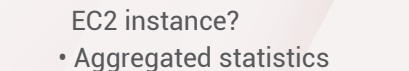

• How to get statistics for a specific • Metrics for other AWS Services and related namespaces

 $\mathbb{Z}$ 

<u>.<br>ಹಿಂದಿ</u>

• How to Set up notifications?

**Hands-on Practicals** 

- Dealing with metrics of all AWS services
- Creation of Alarm
- Linking the alarm with SNS topic
- Manually triggering an event to validate the alarm and SNS

### *27 CloudFront*

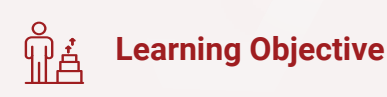

- Understanding CloudFront
- Enabling CloudFront to your website

### **Topics**

- How Cloud Front Delivers the Content?
- Distributions
- Web Distributions
- How to Work with Objects?

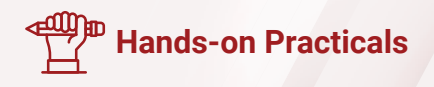

- Creation of Distribution
- Enable of Distribution
- Using S3 bucket for static contents
- Request and Response Behavior
- How to Serve Private Content through Cloud Front?
- Accessing Objects using HTTPS Connection
- How to Use IAM to Control Access to Cloud Front Resources?
- Monitor Cloud Front Activity Using Cloud Watch

- Creating root object
- Enabling the HTTP/HTTPS protocols
- Usage of own domain
- Using the Cloud Front URL for accessing the webpage
- Check on statistics

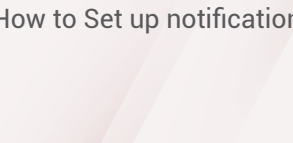

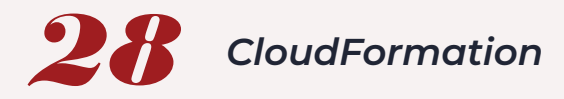

#### $\frac{8}{10}$ **Learning Objective**

- Understanding CloudFormation Templates
- Creation of Stacks

### **Topics**

- How to Build AWS infrastructure as a code?
- Components in CloudFormation

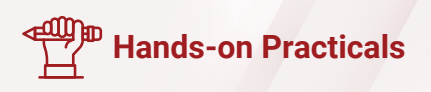

- Create S3 Bucket using CF template
- S3 Bucket with Bucket Name
- S3 Bucket with Retain resources

• Deploy the AWS resources in quicker wayUnderstanding CloudFormation Templates

• Sample templates - Utilization

- Creation of Stacks
- Deploy the AWS resources in quicker way
- YAML Introduction
- Updating Stacks

• Website Hosting in S3

• JSON – Introduction

- Create EC2 Instance using CF template
- EC2 Instance with EIP (Update
- resources by using Change Sets)
- Deploy PHP application

engen<br>H  $\mathbb{Z}$ 

 $\mathbb{B}$ 

<br>ျိုနှ

<u>೩೭೭</u><br>•••

### **Real Time Projects For - Case Studies**

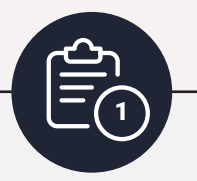

#### **Deploy a Windows Virtual Machine**

By using Amazon Lightsail you will deploy a VM in AWS. The Cloud platform Amazon Lightsail which provides all the required resources to deploy and build websites or Applications.

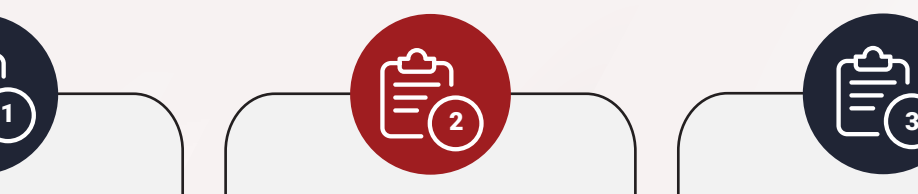

#### **Create a Serverless Web App**

By using the Top AWS services like AWS Amplify, Amazon Cognito, Amazon API Gateway and AWS Lambda, Amazon DynamoDB, etc., We will implement Rest APIs in this project.

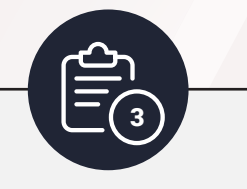

#### **Create and mount an Amazon EFS file system**

Create and mount an Amazon Elastic File System (Amazon EFS) file system to an Amazon Elastic Compute Cloud (Amazon EC2) instance using the EC2 Launch Instance Wizard.

ÍпÍ

<u>ಹಿದಿಕಿ</u><br><mark>ತಾ</mark>ರ

 $\mathbb{Z}$ 

### **All the way from skilling to placement end-to-end Career Support**

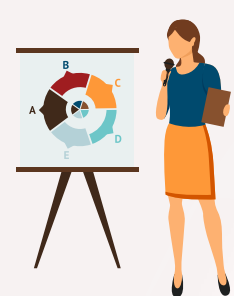

#### **SESSIONS WITH INDUSTRY MENTORS**

Attend sessions from top industry experts and get guidance on how to boost your career growth

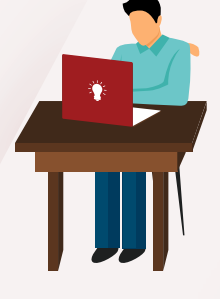

#### **MOCK INTERVIEWS**

Mock interviews to make you prepare for cracking interviews by top employers

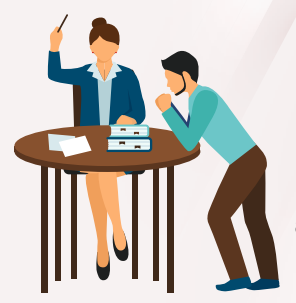

#### **RESUME PREPARATION**

Get assistance in creating a world-class resume from our career services team

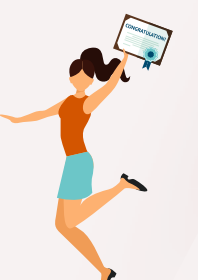

#### **GUARANTEED INTERVIEWS & JOB SUPPORT**

Get interviewed by our 400+ hiring partners

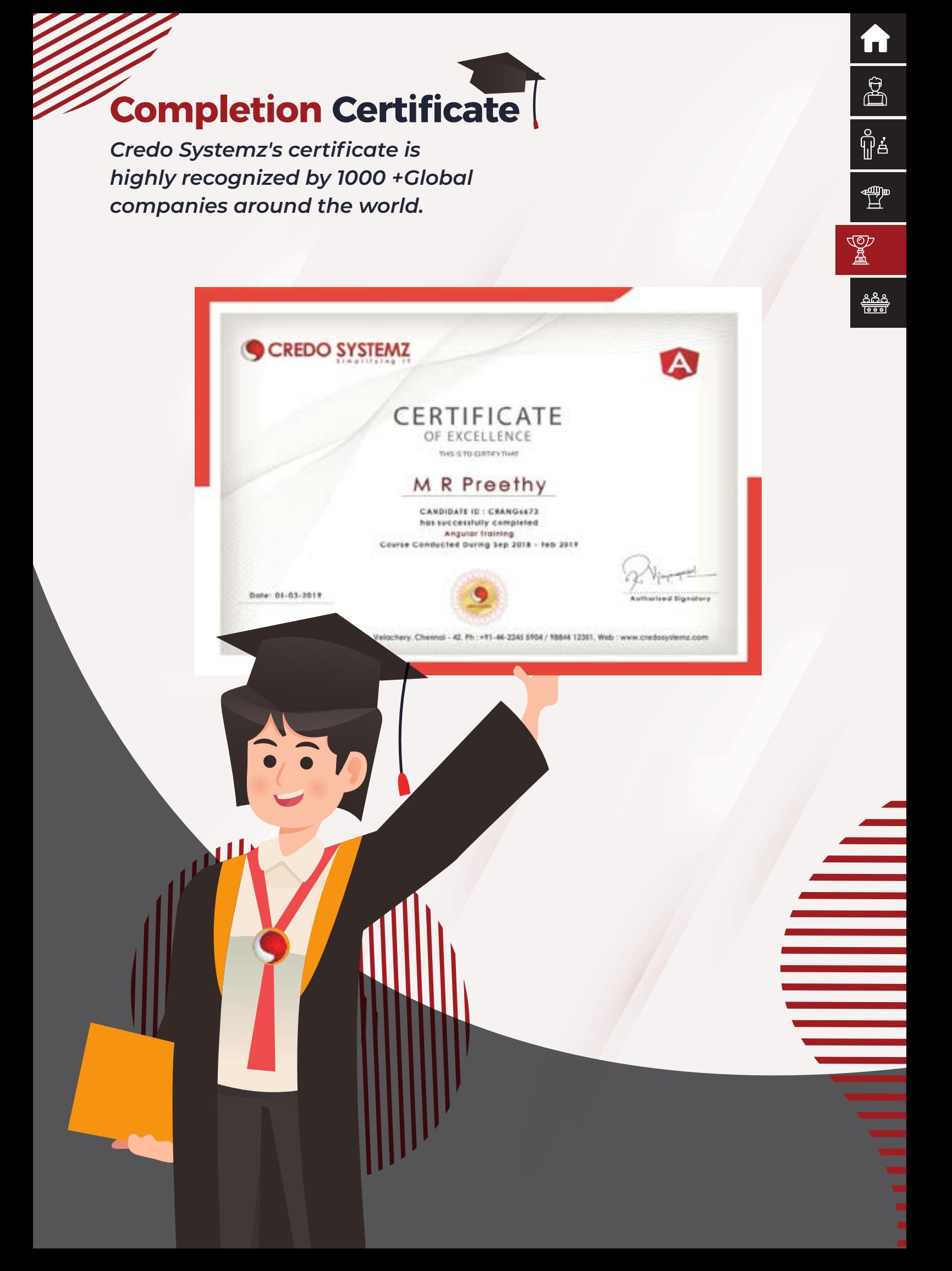

### **Recent Placed Candidates**

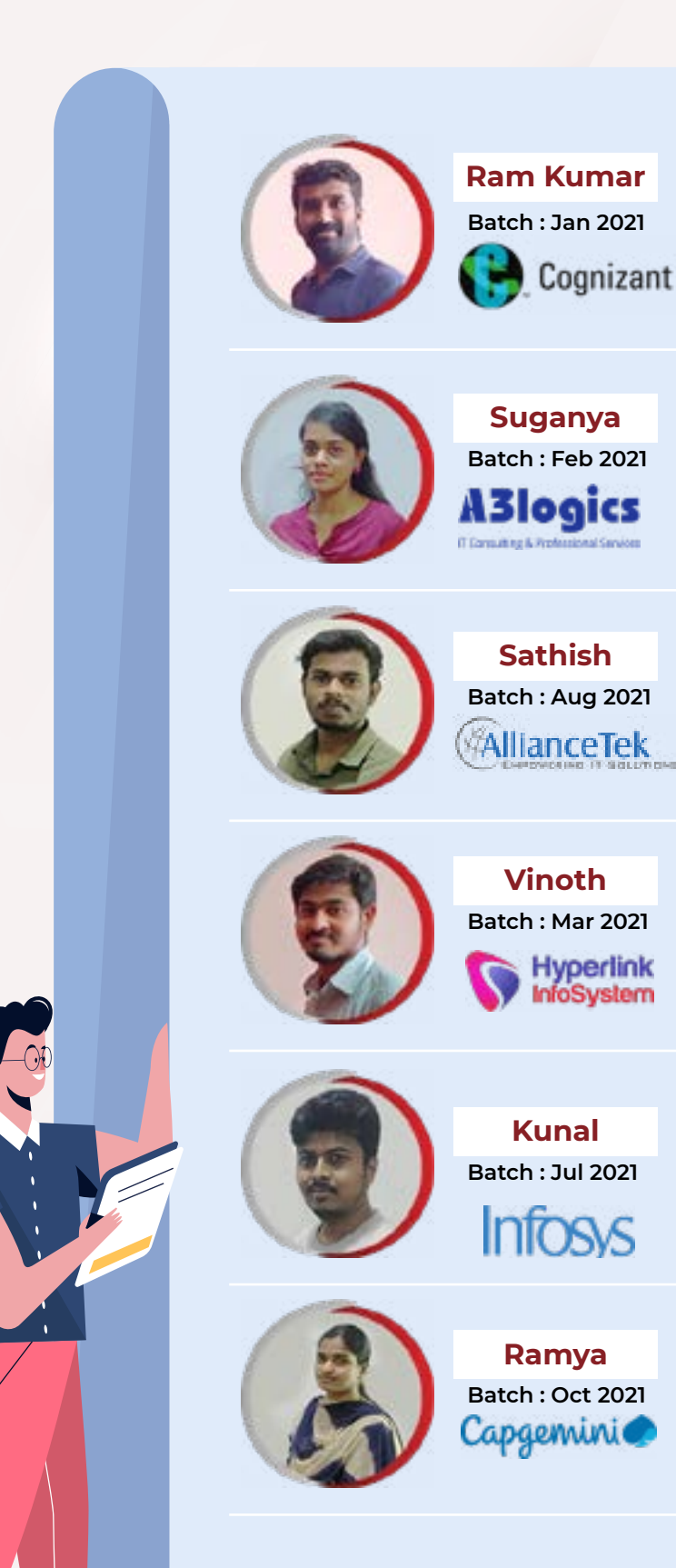

 $\hat{\mathbb{P}}$ έ 鲁<br>旦  $\begin{picture}(120,15) \put(0,0){\line(1,0){15}} \put(15,0){\line(1,0){15}} \put(15,0){\line(1,0){15}} \put(15,0){\line(1,0){15}} \put(15,0){\line(1,0){15}} \put(15,0){\line(1,0){15}} \put(15,0){\line(1,0){15}} \put(15,0){\line(1,0){15}} \put(15,0){\line(1,0){15}} \put(15,0){\line(1,0){15}} \put(15,0){\line(1,0){15}} \put(15,0){\line($ <u>ees</u>

A

 $\bigoplus_{i=1}^{\infty}$ 

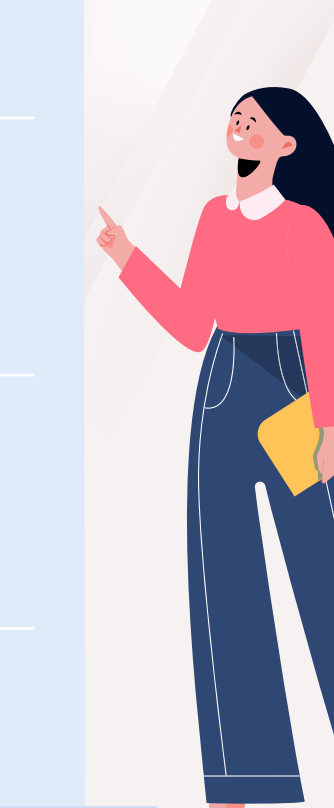

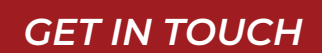

SCREDO SYSTEMZ

info@credosystemz.com

www.credosystemz.com

G

Velachery – +91-9884412301 OMR – +91-9600112302

CREDO SYSTEMZ<sup>-</sup> – VELACHERY New # 30, Old # 16A, Third Main Road, Rajalakshmi Nagar, Velachery, (Opp. to Murugan Kalyana Mandapam), Chennai - 600 042.

 $\sqrt{2}$  $\sim$  $\sim$  $\sim$  $\sim$ 

 $\overline{\phantom{a}}$  $\overline{\phantom{a}}$ 

 $\overline{\phantom{a}}$  $\overline{\phantom{0}}$  $\overline{\phantom{a}}$  $\overline{\phantom{a}}$ 

 $\overline{a}$  $\bullet$  $\overline{\phantom{0}}$ 

 $\overline{a}$  $\overline{\phantom{a}}$  $\overline{a}$ 

 $\overline{a}$  $\overline{\phantom{m}}$  $\sim$  $\overline{a}$ 

 $\overline{\phantom{a}}$  $\sim$  $\sim$ 

 $\overline{\phantom{a}}$  $\overline{\phantom{a}}$  $\overline{\phantom{a}}$  $\sqrt{2}$ 

 $\overline{\phantom{0}}$  $\overline{\phantom{m}}$  $\overline{\phantom{a}}$  $\overline{a}$ 

 $\overline{\phantom{0}}$  $\overline{\phantom{0}}$  $\overline{\phantom{a}}$ 

 $\overline{\phantom{0}}$  $\overline{\phantom{a}}$  $\overline{\phantom{a}}$ 

 $\overline{\phantom{0}}$  $\overline{\phantom{a}}$  $\overline{a}$ 

 $\overline{\phantom{0}}$  $\sim$  $\sim$ 

 $\overline{\phantom{m}}$  $\sim$  $\sim$  $\sim$  $\overline{\phantom{a}}$ 

> $\sim$  $\sim$  $\overline{\phantom{a}}$

CREDO SYSTEMZ – OMR Plot No.8, Vinayaga Avenue, Rajiv Gandhi Salai, (OMR), Okkiampettai, Landmark - Behind Okkiyampet Bus Stop, Next to Buhari Hotel, Chennai – 600 097.